# Genetic Algorithms and Genetic ProgrammingLecture <sup>9</sup>

Gillian Hayes

24th October <sup>2006</sup>

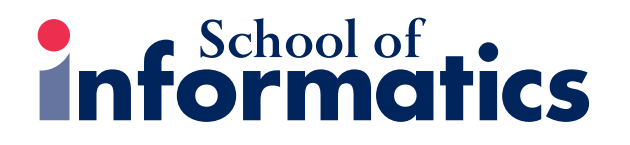

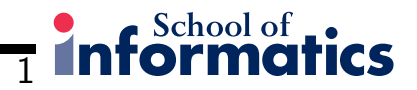

# Genetic Programming

- The idea of Genetic Programming
- How can we make it work?
- Koza: evolving Lisp programs
- The GP algorithm
- Example: symbolic regression
- Example: learning to plan
- Example: the Santa Fe trail
- Open questions for GP

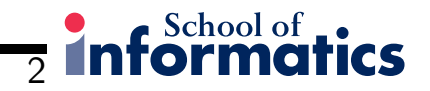

## Evolving Programs

Is it possible to create computer programs by evolutionary means?

- $\bullet\,$  Let  $P_0$  be a population of randomly generated programs,  $p_i$
- $\bullet$  For each  $p_i$ , run it on some input and see what it does. Rate it for fitness based on how well it does.
- $\bullet\,$  Breed the fitter members of  $P_0$  to produce  $P_1$
- When happy with the behaviour of the best program produced, stop.

. . . but **how?** 

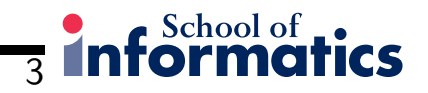

### Some Problems

• What language should the candidate programs be expressed in?

C; Java; Pascal; Perl?Machine code?

- How can you generate an initial population?
- How can you run programs safely? Consider errors, infinite loops, etc.
- How can you rate <sup>a</sup> program for fitness?
- Given two selected programs, how can they be bred to create offspring?
- What about subroutines, procedures, data types, encapsulation, etc.
- What about small, efficient programs?

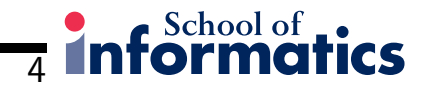

### Koza: evolving LISP programs

Lisp: functional language:

$$
f(x, y)
$$
 is written  $(f x y)$   
10 - (3 + 4) is written (- 10 (+ 3 4))

Lisp programs can be represented as trees:

$$
f(x) = x2 + 3
$$
  
f(x) = (+ (\* x x) 3)  
f(x) =

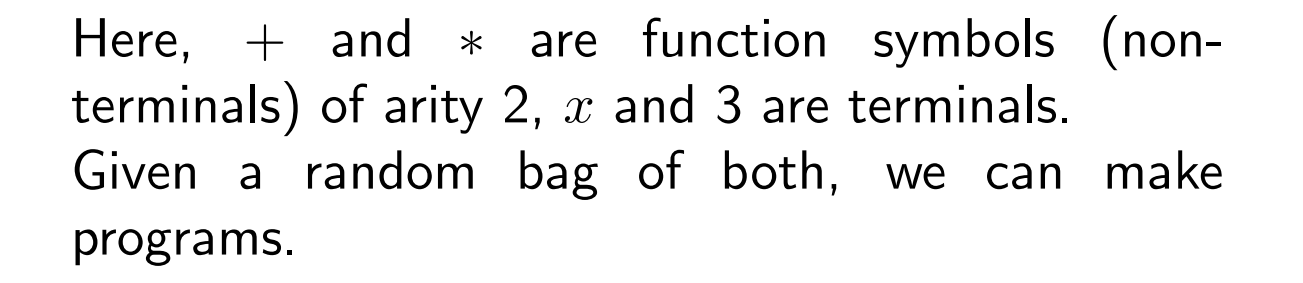

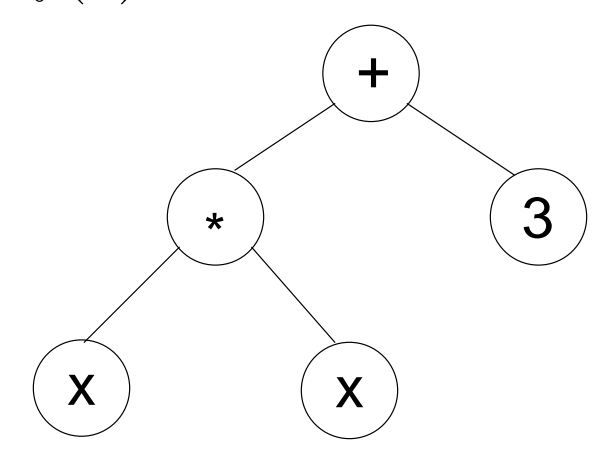

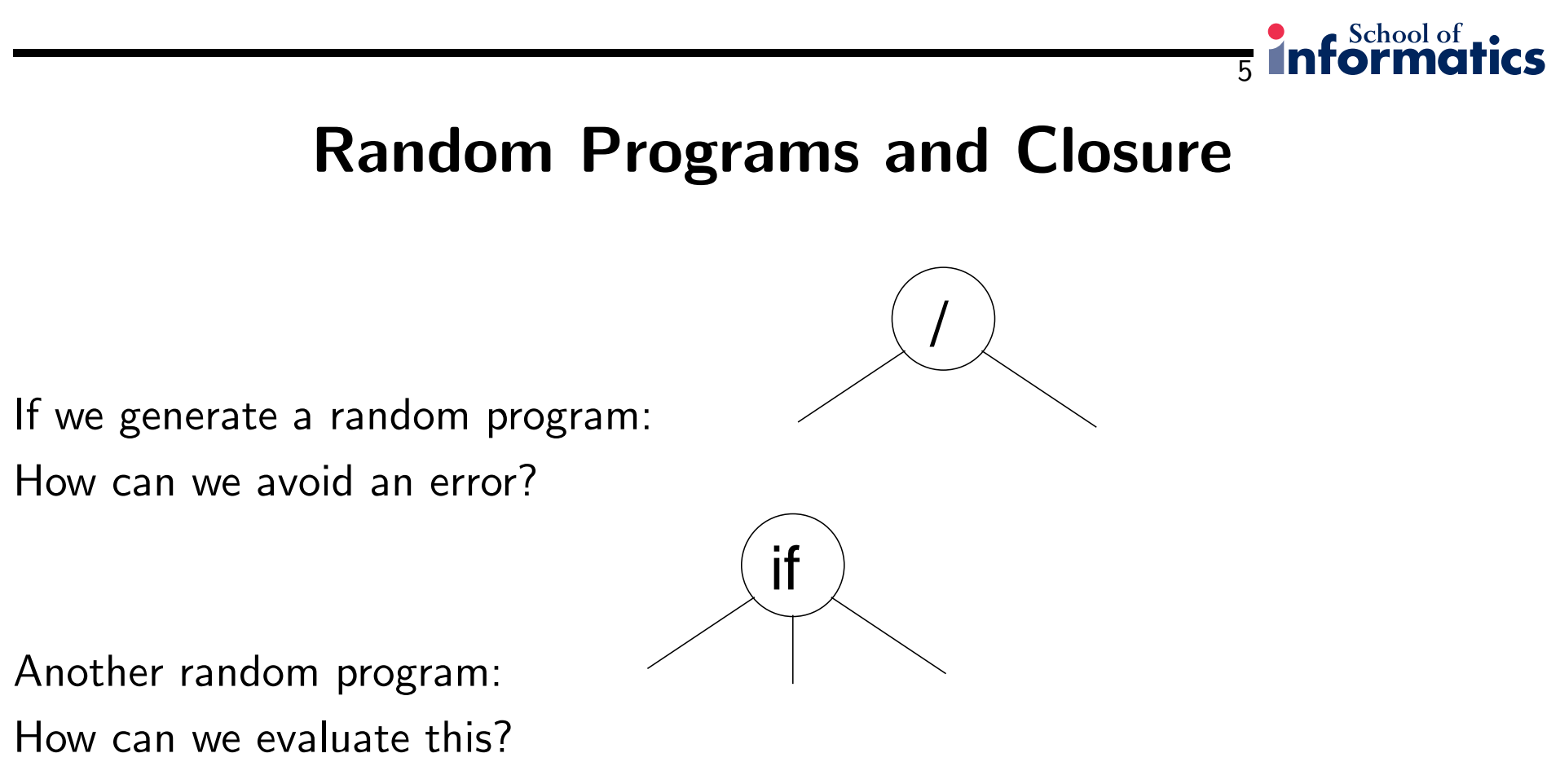

All function calls return a result - closure.

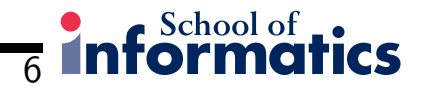

### Fitness Cases

How do we rate <sup>a</sup> program for fitness?

Answer: run it on some "typical" input data for which we know what the output should be. The hope is the evolved program will work for all other cases. (cf. Inductive Logic Programming, Supervised Machine Learning.)

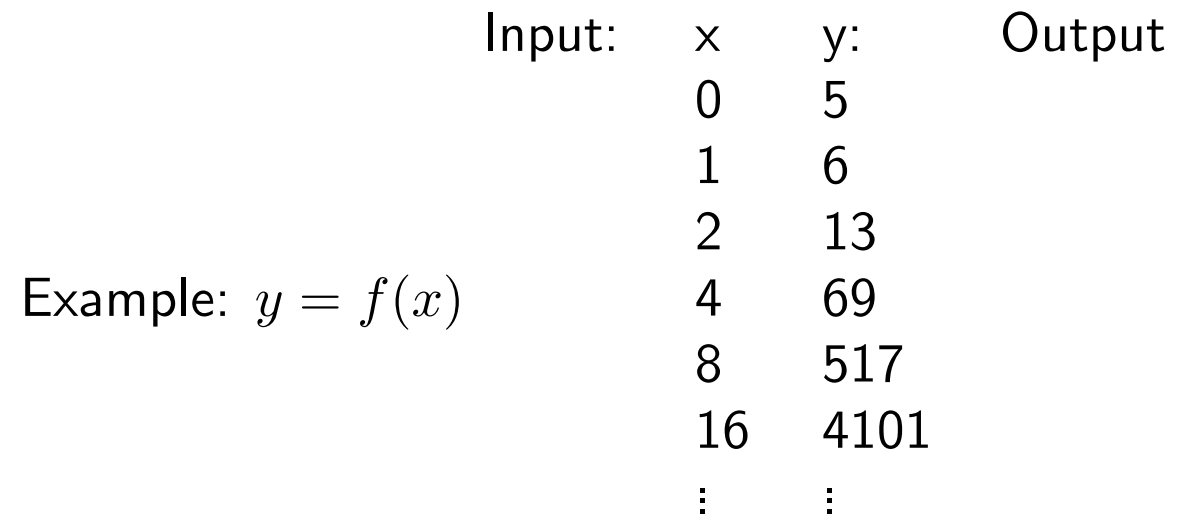

Fitness: how close does  $p_i$  get to these perfect values?

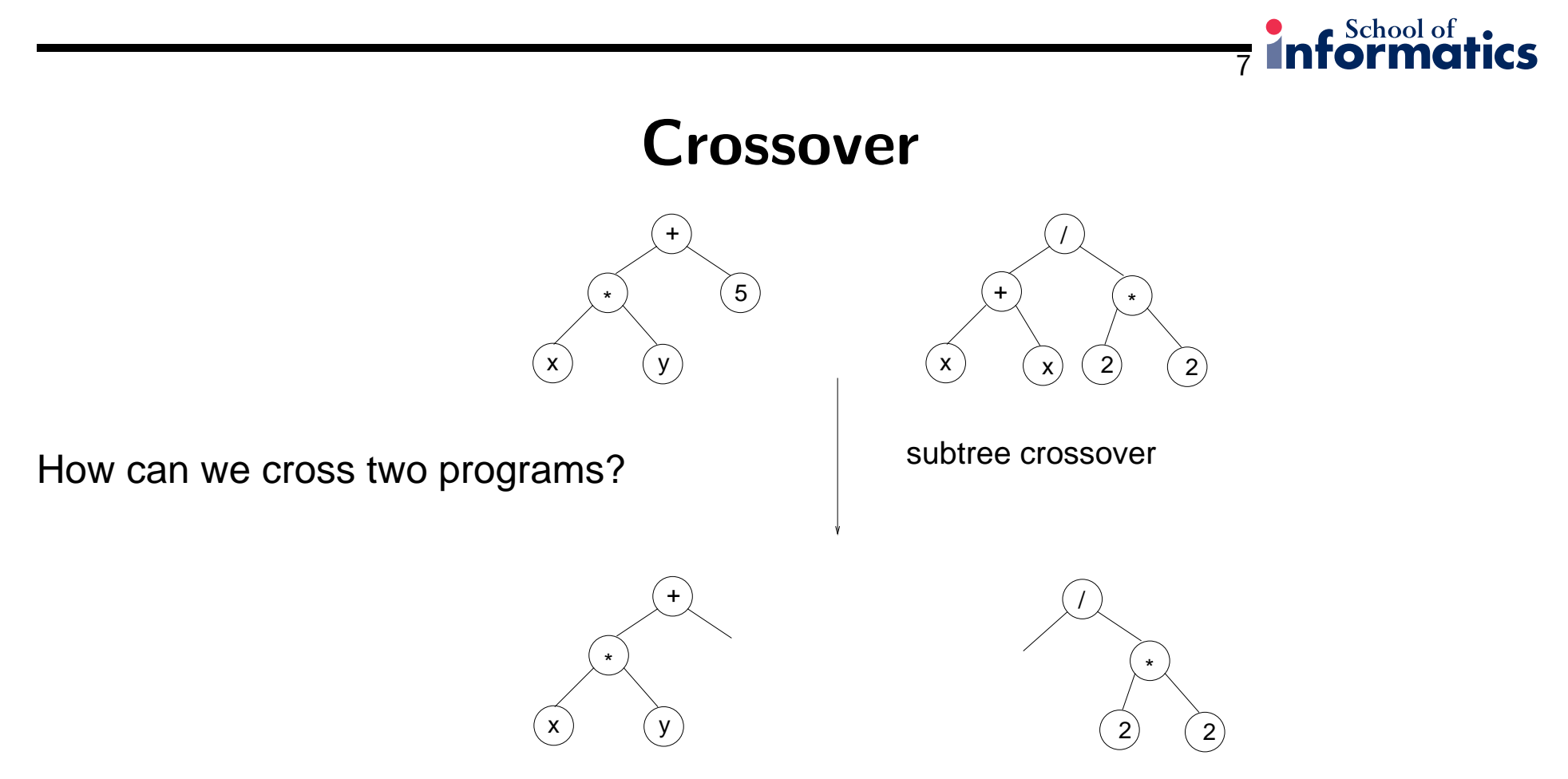

Koza's original (1988-92) GP system used only crossover, to try to demonstrate that GP is "more than mutation"

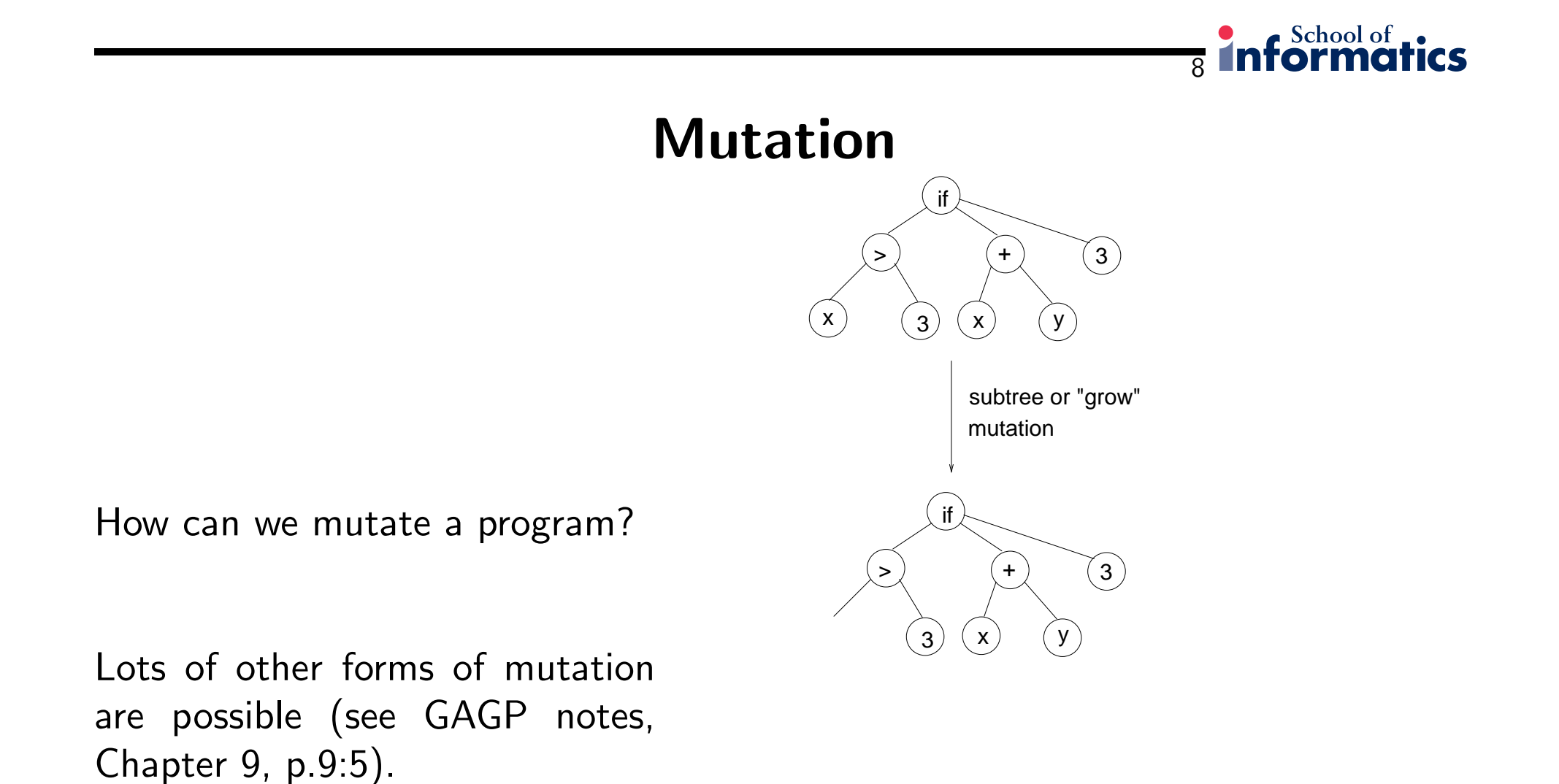

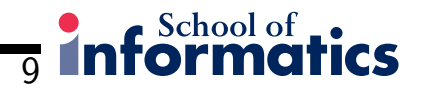

# GP Algorithm

- 1. Choose <sup>a</sup> set of functions and terminals for the program you want to evolve: e.g. non-terminals: if,  $/$ ,  $*, +, -, \sqrt{}$ terminals:  $X, Y, -10, -9, \ldots, 9, 10$
- 2. Generate an initial random population of trees of maximum depth  $d$
- 3. Calculate the fitness of each program in the population using the chosen fitnesscases.
- 4. Apply selection, subtree crossover (and subtree mutation) to form <sup>a</sup> newpopulation.
- Koza parameters: population size  $= 10,000$  crossover rate  $= 0.9$ generational algorithm fitness proportionate selection

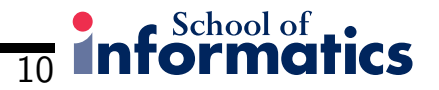

## GP Example

 Symbolic regression on planetary orbits (Kepler's law). Given <sup>a</sup> set of values of independent and dependent variables, come up with <sup>a</sup> function that <sup>g</sup>ives the values of the dependent variables in terms of the values of the independentvariables.

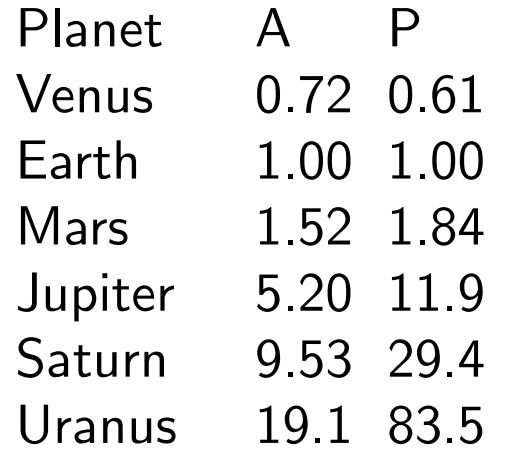

Kepler's third law: Square of the period  $P$  of the planet proportional to cube of semimajor axis  $A$ 

GP Examplee the contract of  $11$ 

**informatics** 

Assume  $P=f(A).$  Then  $f$  can contain: Non-terminals:  $+,-,*,/,\sqrt{\phantom{a}}$ 

Terminals:  $A$ 

- Can GP solve this problem? (yes)
- Can it solve any others? (yes) (see Koza paper for other examples)

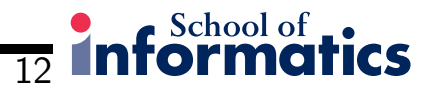

#### Learning to Plan

<sup>A</sup> planning problem (Koza): Initial state:

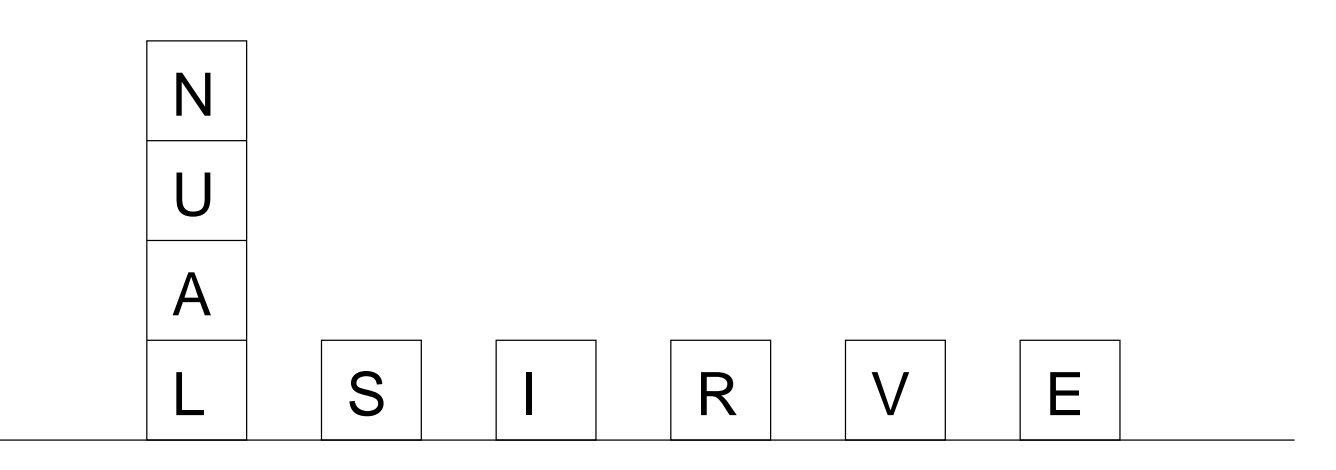

Goal state: <sup>a</sup> single stack that spells out the word "UNIVERSAL"

 $n \hspace{1.5cm} 13$ 

Learning to Plan

Koza's data set:

<sup>166</sup> fitness cases

- –different initial states
- same final state

Aim: to find a program to transform **any** initial state into "UNIVERSAL"

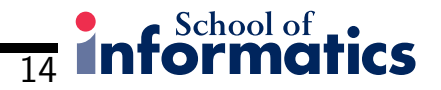

## Learning to Plan

Terminals:

CS – returns the current stack's top block

TB – returns the highest correct block in the stack (or NIL)

NN – next needed block, i.e. the one above TB in the goal

#### Functions:

 $MS(x)$  – move block x from table to the current stack. Return T if does something, else NIL.

 $MT(x)$  – move x to the table

 $DU(exp1, exp2) - do exp1$  until  $exp2$  becomes TRUE

NOT(exp1) – logical not

 $EQ(exp1, exp2) - test$  for equality

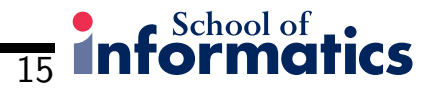

## Planning Results

Generation 0: (EQ (MT CS) NN)

–<sup>0</sup> fitness cases

Generation 5: (DU (MS NN) (NOT NN)) –<sup>10</sup> fitness cases

Generation 10: (EQ (DU (MT CS) (NOT CS))

```

(DU (MS NN) (NOT NN)))
```
–<sup>166</sup> fitness cases

Koza shows how to amend the fitness function for efficient, small programs: combined fitness measure rewards correctness AND efficiency (moving as fewblocks as possible) AND small number of tree nodes (parsimony)

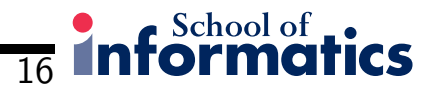

# The Santa Fe Trail

 $\mathbf{Object}\text{: }$  to evolve a program which eats all the food on a trail without searching too much when there are gaps in the trail. Sensor can see the next cell in the direction it is facingTerminals: MOVE, LEFT, RIGHT Functions: IF-FOOD-AHEAD, PROGN2, PROGN3Program:(if-food-ahead move(progn3 left(progn2 (if-food-ahead move right) (progn2 right (progn2 left right)))(progn2 (if-food-ahead move left)move)))Fitness: amount of food collected in 400 time steps (say).

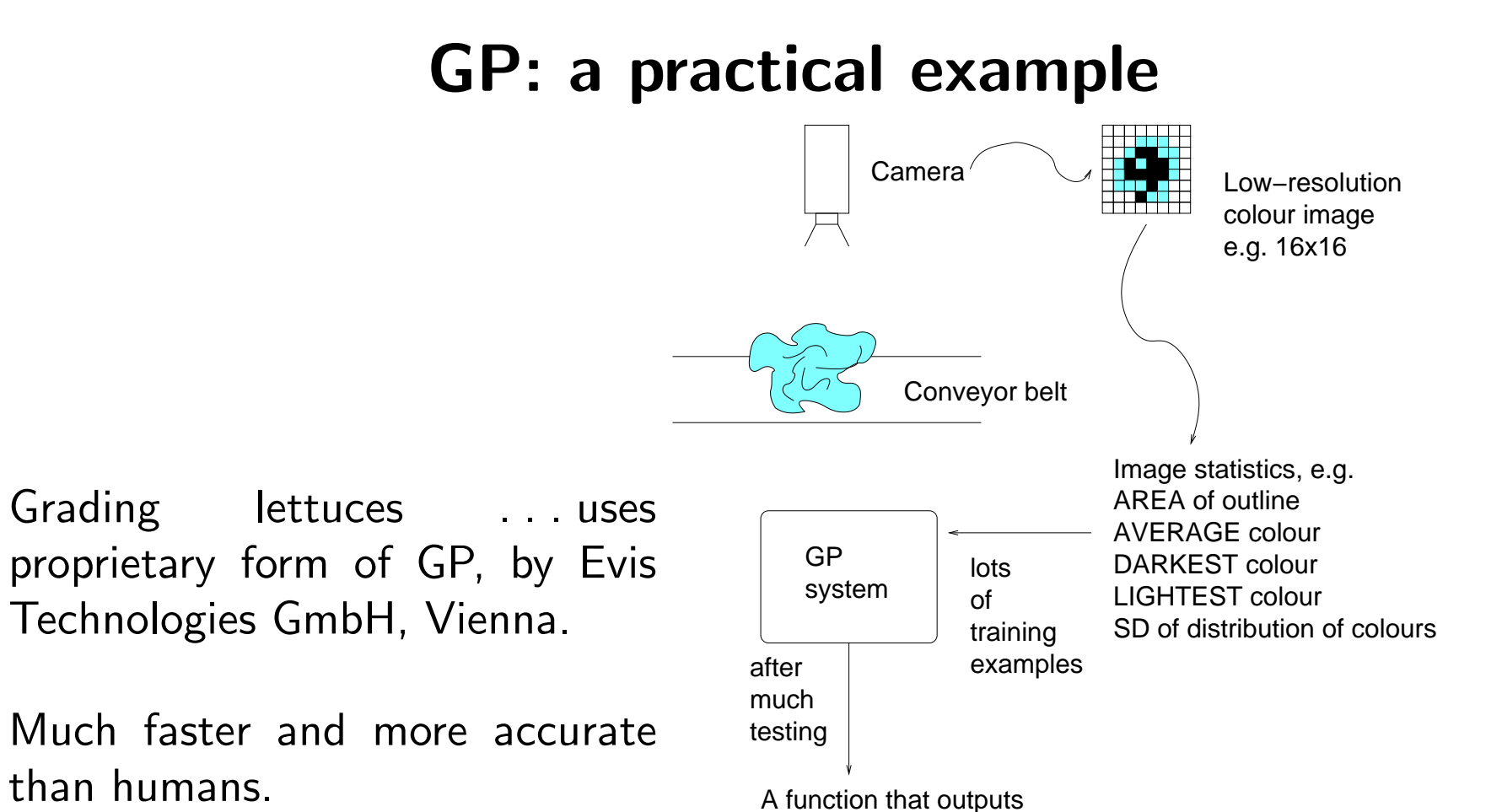

the grade of lettuce: A, B or C

17

**informatics** 

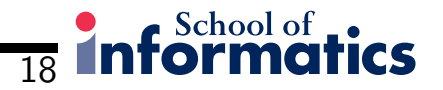

### GP: Some Other Examples

- Predicting electricity demand (suppliers can buy from each other, e.g. see www.elexon.co.uk)
- Generation of financial trading rules (e.g. see www.algorithmics.com)
- Designing new electronic circuits
- Data mining: creating functions that "fit" well to data
- Controllers for simulated creatures, predator-prey

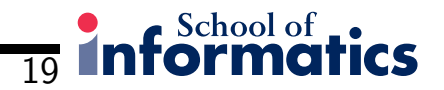

# Open Questions

- Will the technique scale up to more complex problems and larger programs?
- Will GP work if the function and terminal sets are large?
- How well do the evolved programs generalise?
- How can we evolve nicer programs?
	- size
	- efficiency
	- correctness
- $\bullet\,$  What sort of problems is GP good at/ not-so-good at?
- How does GP work? etc.

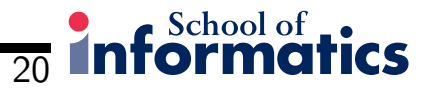

Reading: (skim) Koza <sup>1990</sup> paper linked to web pageGAGP lecture notes chapter <sup>9</sup>